From: Gilinson, Randi D <rgilinson@uabmc.edu> Sent: Thursday, October 17, 2019 9:47 AM To: DOPM All Users <DOPMAllUsers@uabmc.edu> Subject: Computer Tip of the Week -- How to Add a Ruler to Outlook Messages

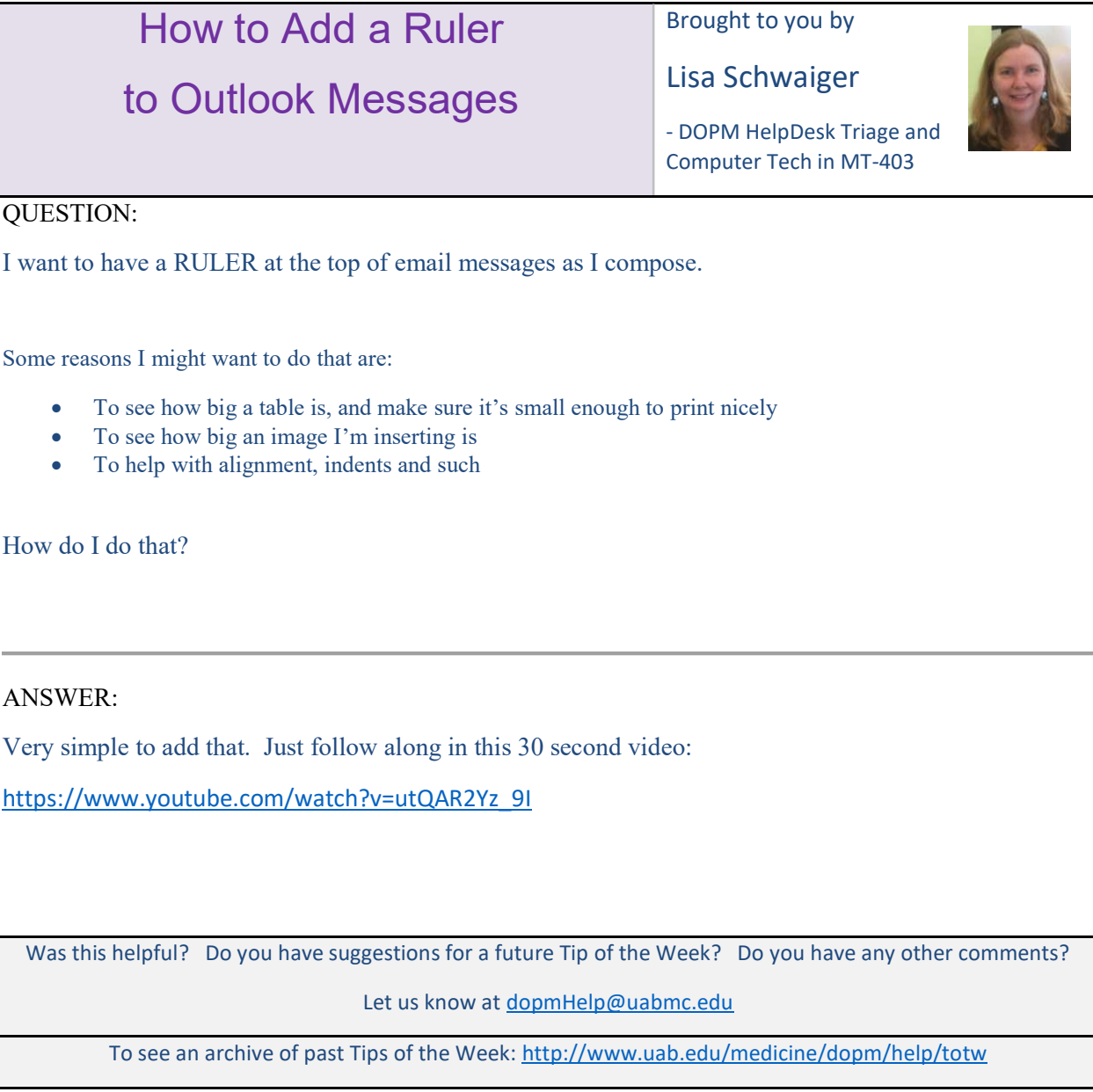